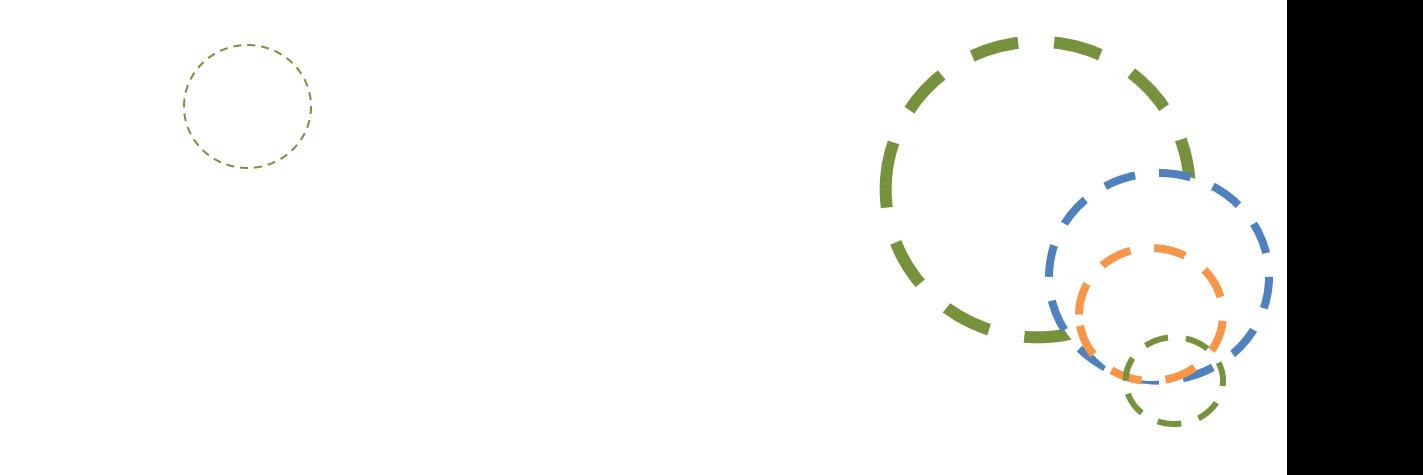

### **Doc. 1.1 Exemplos de modificações no ambiente**

Ficha 1.1

## **Exemplos de modificações no ambiente**

**Os adultos podem fazer alterações no ambiente para implementar uma intervenção inserida nas rotinas. As famílias e os profissionais podem alterar o arranjo da sala, modificar materiais e equipamentos, simplificar as tarefas em termos de duração ou nível de dificuldade e proporcionar equipamentos especiais. Veja exemplos destas alterações em intervenções inseridas nas rotinas.**

Ficha 1.1

Pag.2

## **Alterar o arranjo da sala**

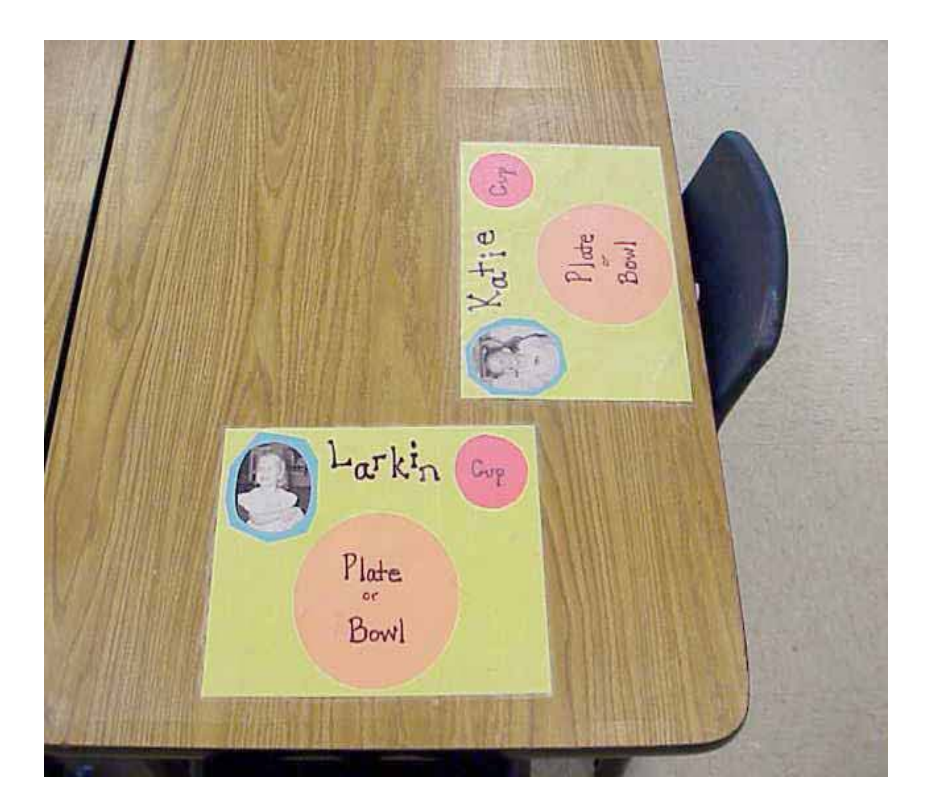

Ficha 1.1

Pag.3

**Marcadores de lugar colados à mesa com a localização do prato e do copo bem sinalizada, acompanhada da fotografia da criança, são uma boa ajuda durante as rotinas da refeição.** 

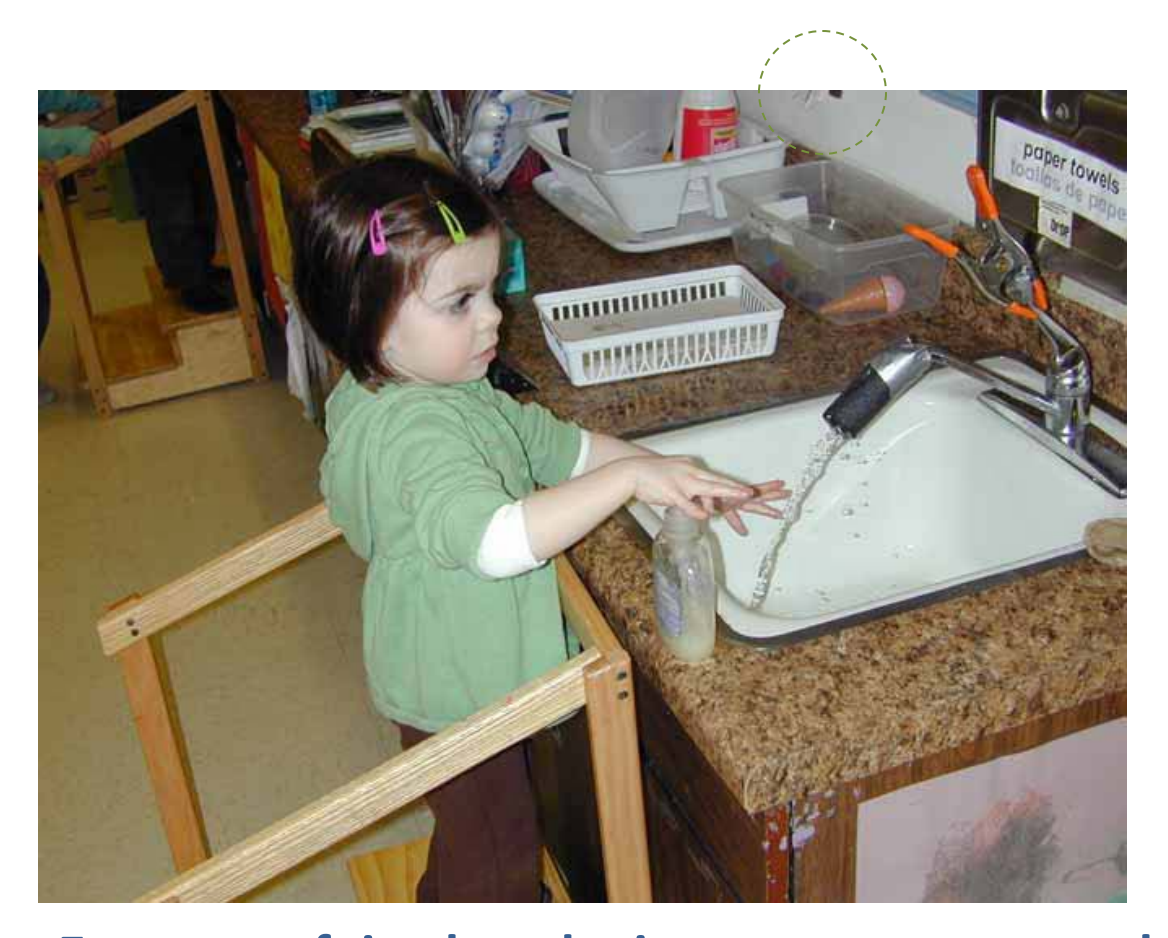

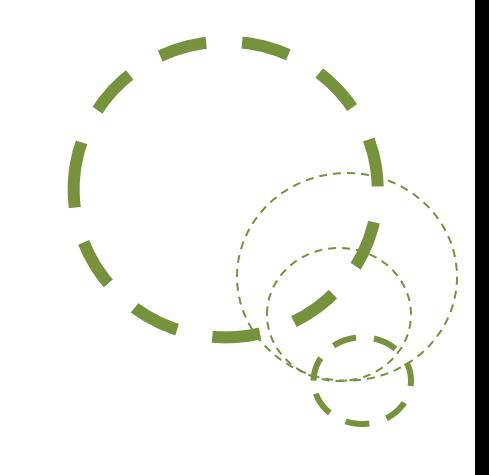

**Esta cerca foi colocada, juntamente com um banco, para facilitar o acesso da criança à bancada. Foi também colocado um alicate laranja na torneira de forma a que a criança possa abrir e fechar a torneira autonomamente. Uma pequena mangueira foi também colocada na torneira para dirigir a água na sua direção.** 

Ficha 1.1 Pag.4

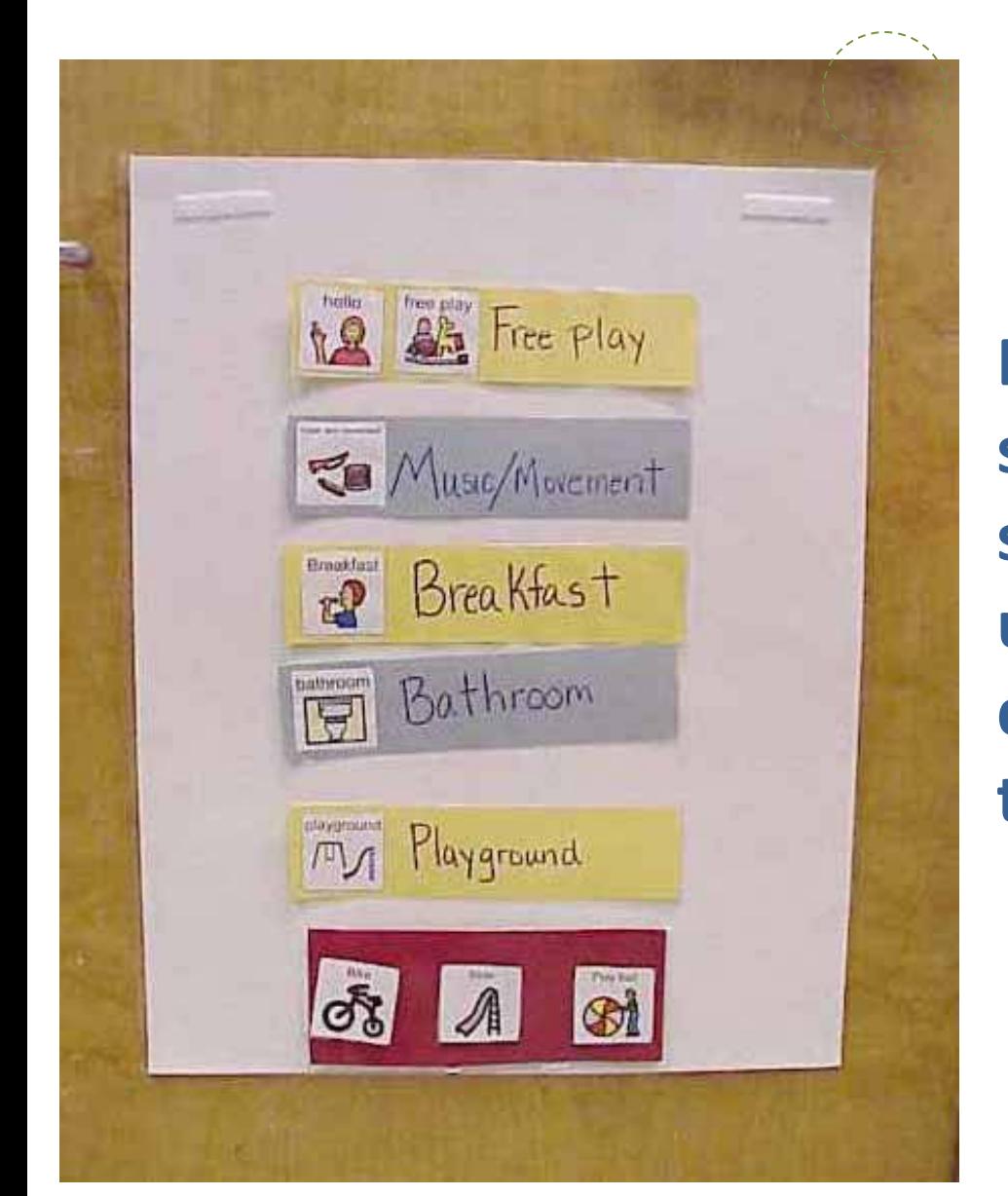

Ficha 1.1

Pag.5

**Este horário diário, seguro com velcro, pode ser facilmente alterado e utilizado na preparação das crianças para as transições.**

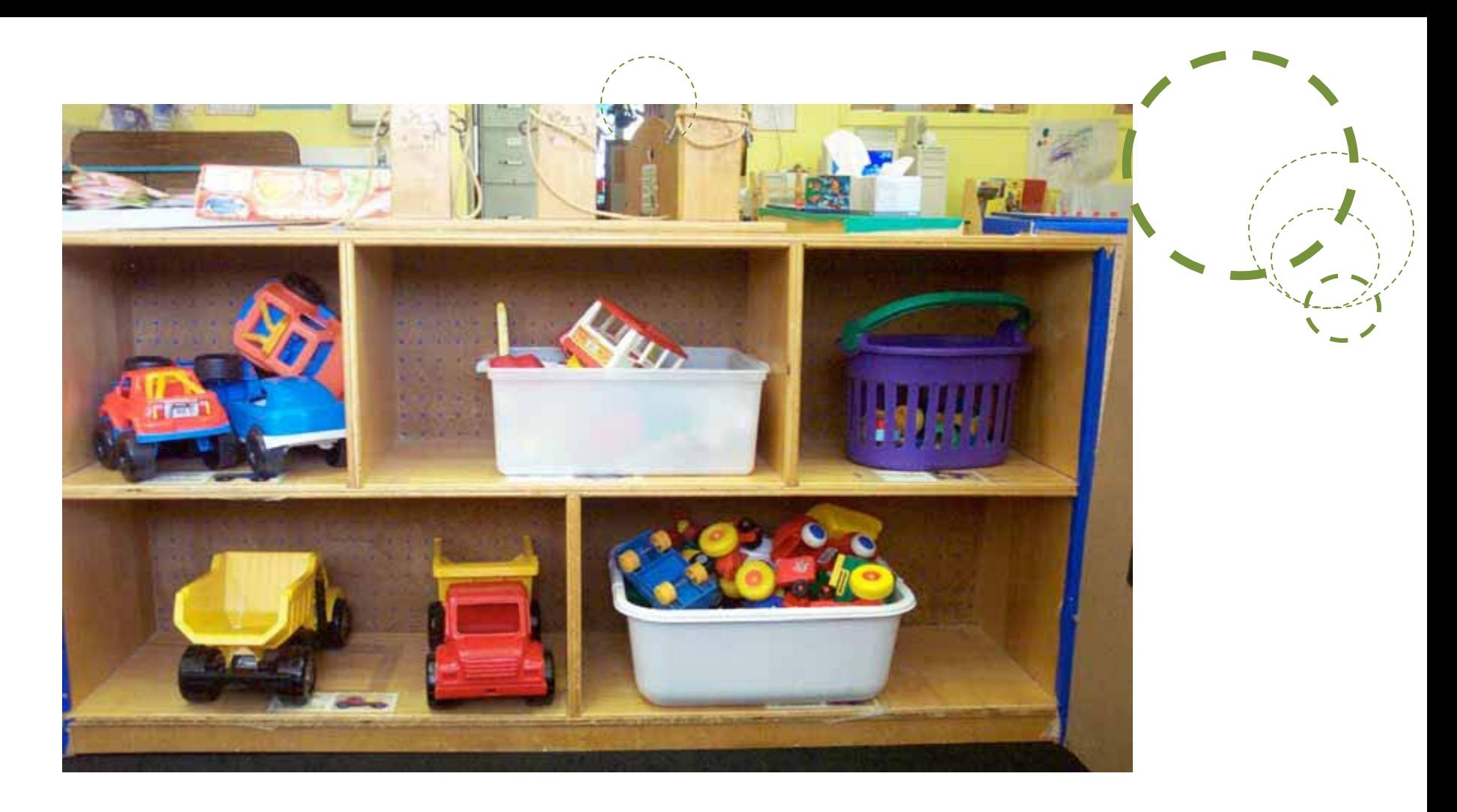

**Foram colocadas imagens dos brinquedos nestes armários baixos, com prateleiras abertas, para ajudar as crianças no momento de arrumar.**

Ficha 1.1

# **Modificação dos materiais**

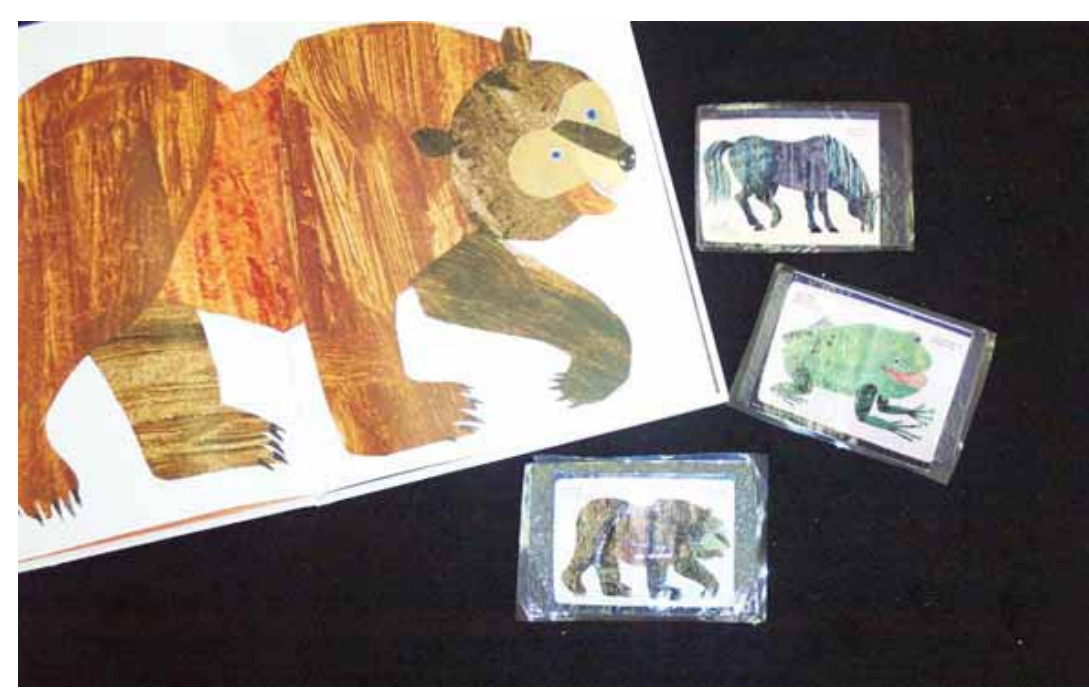

**Este livro em ponto grande foi adaptado, criando cartões com figuras correspondentes aos animais, de forma a que a criança possa participar na leitura da história. Os cartões foram plastificados para aumentar a sua durabilidade e resistência.** 

Ficha 1.1

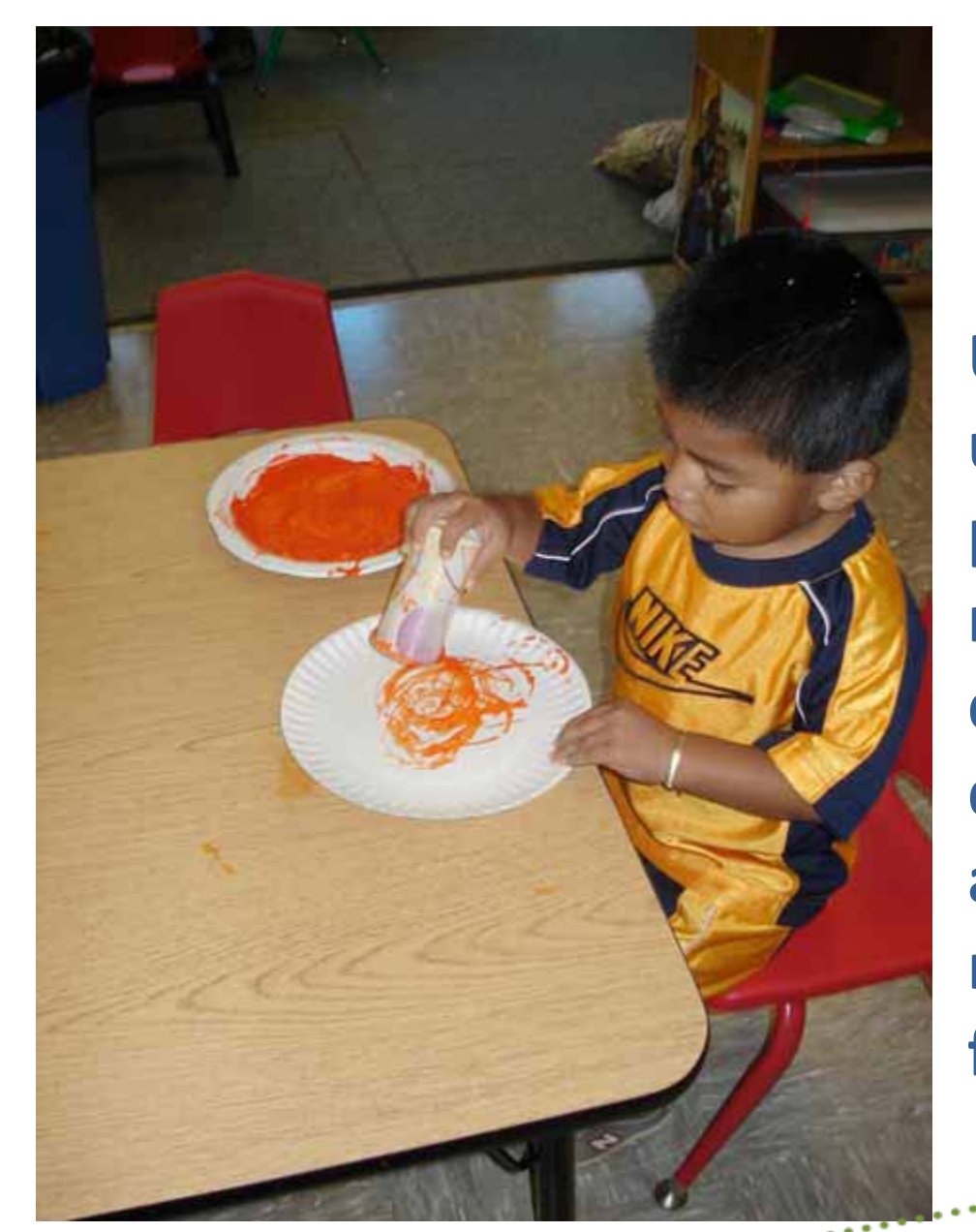

**Um copo de papel é usado como pincel para permitir à criança pegar nele facilmente e criar desenhos novos e diferentes daquilo que a criança seria normalmente capaz de fazer.**

Ficha 1.1

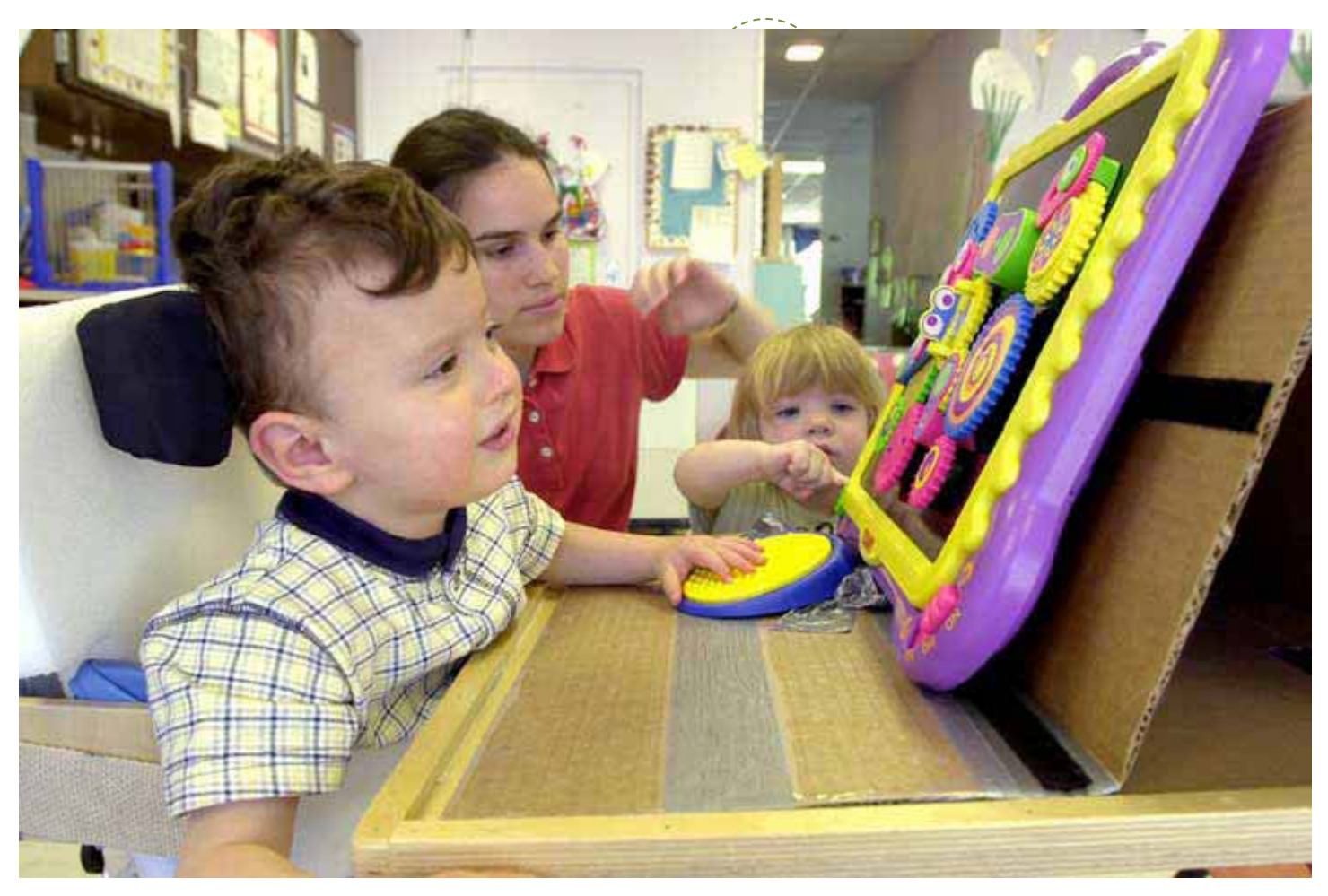

**Foi construída uma armação usando cartão, velcro e fita-cola, que está segura à mesa de trabalho (apropriada para o tamanho da cadeira da criança), possibilitando um plano inclinado. Mais ainda, foi ligado um dispositivo ativado pela mão da criança que lhe permite pôr a engrenagem em movimento.**

Ficha 1.1

CONNECT – versão Portuguesa Equipa CONNECT Portugal (GADIF-ISEC & CPDEC-FPCEUP) <http://community.fpg.unc.edu/connect-modules>

Pag.9

## **Simplificar as tarefas**

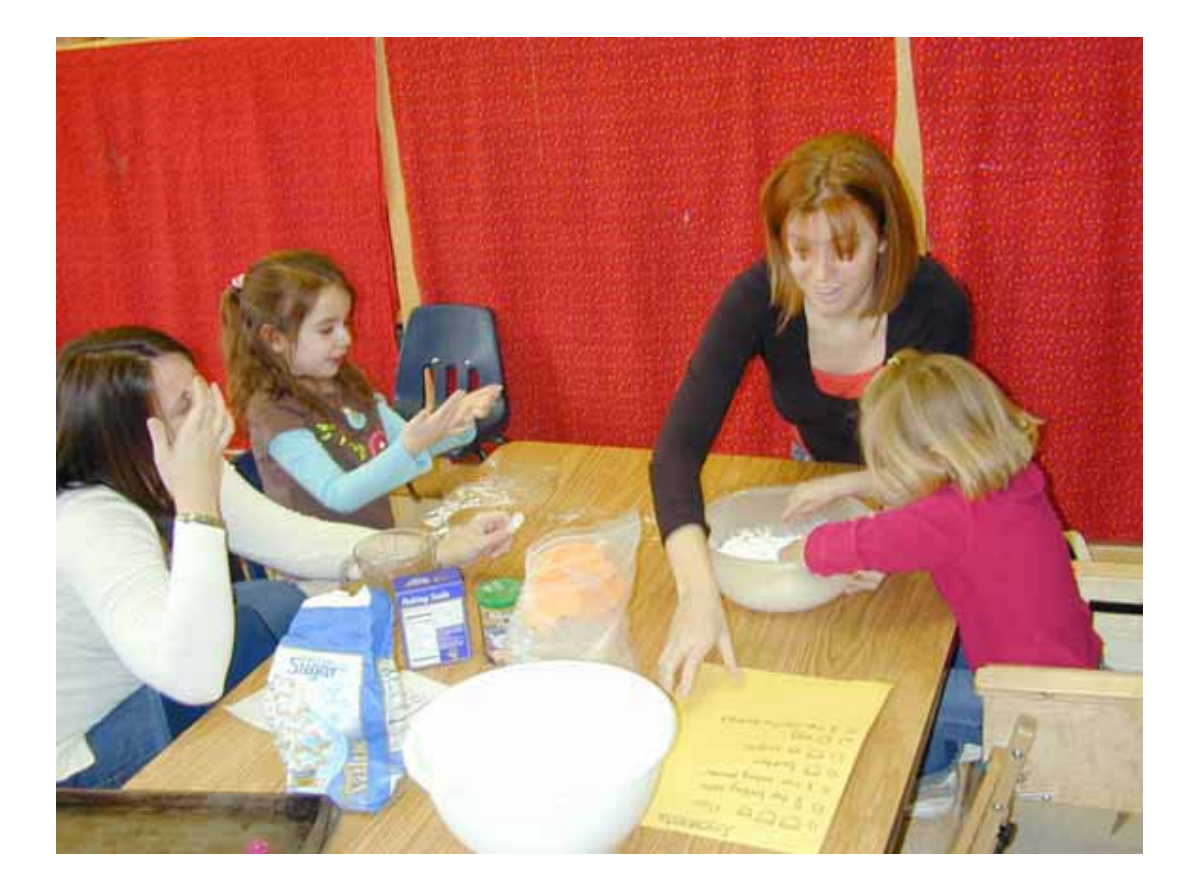

Ficha 1.1 Pag.10

**A terapeuta dividiu a tarefa de fazer um bolo em pequenos passos, permitindo assim que as crianças passem por todas as fases da receita.**

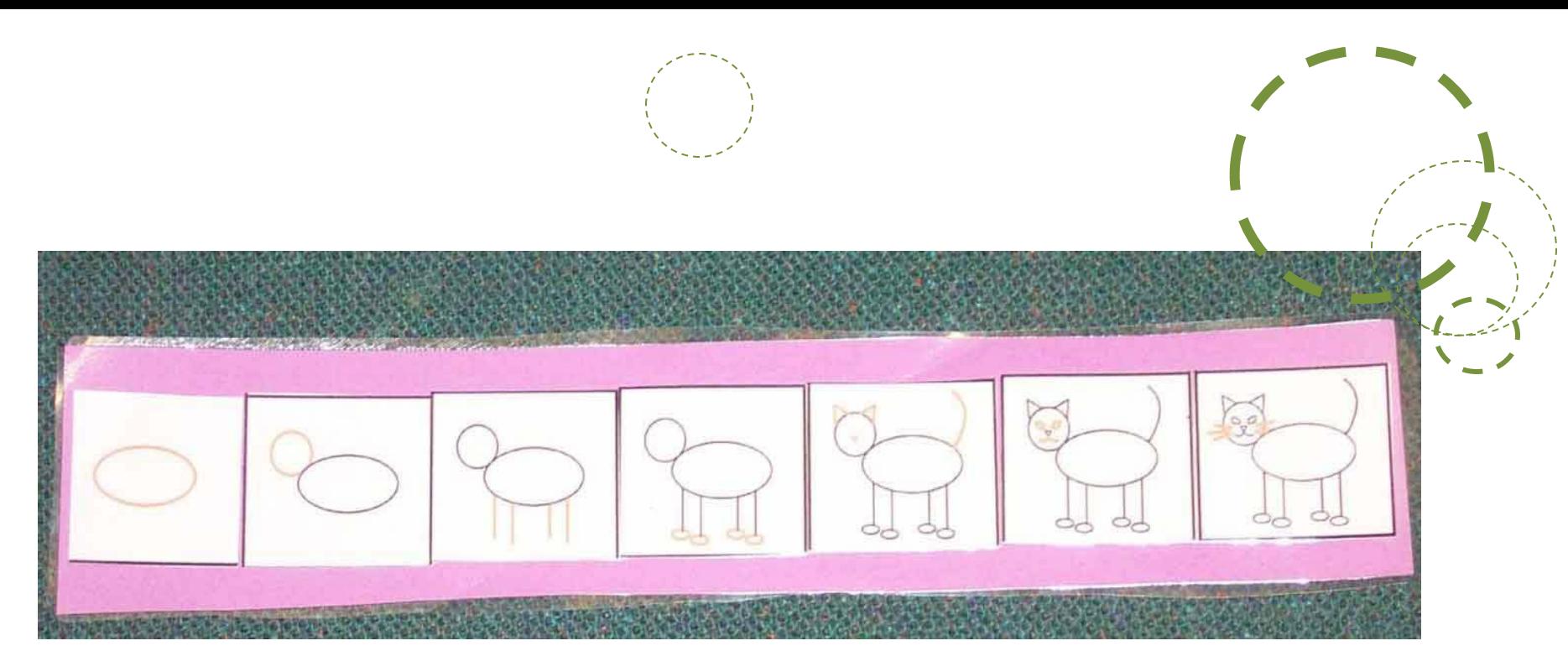

**Todas as crianças podem beneficiar de pistas visuais que as ajudem a dividir a tarefa em passos mais simples, como nas imagens acima (para desenhar um gato).** 

Ficha 1.1 Pag.11

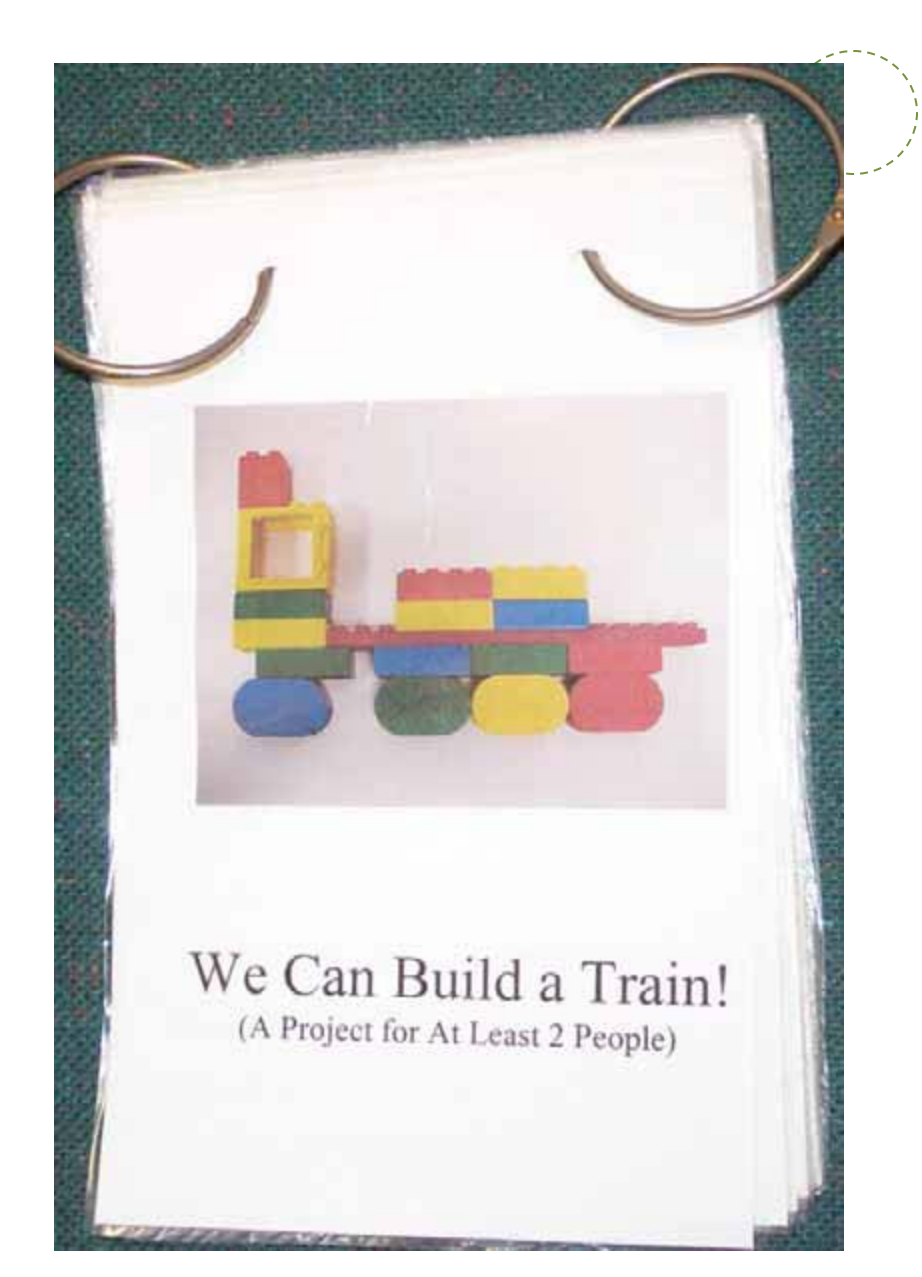

**Foi feito um livro simples que mostra, através de fotografias, os passos para construir um comboio com Legos.**

**Esta atividade foi utilizada para promover a interação entre os pares, ao ter como requisito o envolvimento de duas crianças, no minímo, para a construção do comboio.** 

CONNECT – versão Portuguesa Equipa CONNECT Portugal (GADIF-ISEC & CPDEC-FPCEUP) <http://community.fpg.unc.edu/connect-modules>

### Ficha 1.1 Pag.12

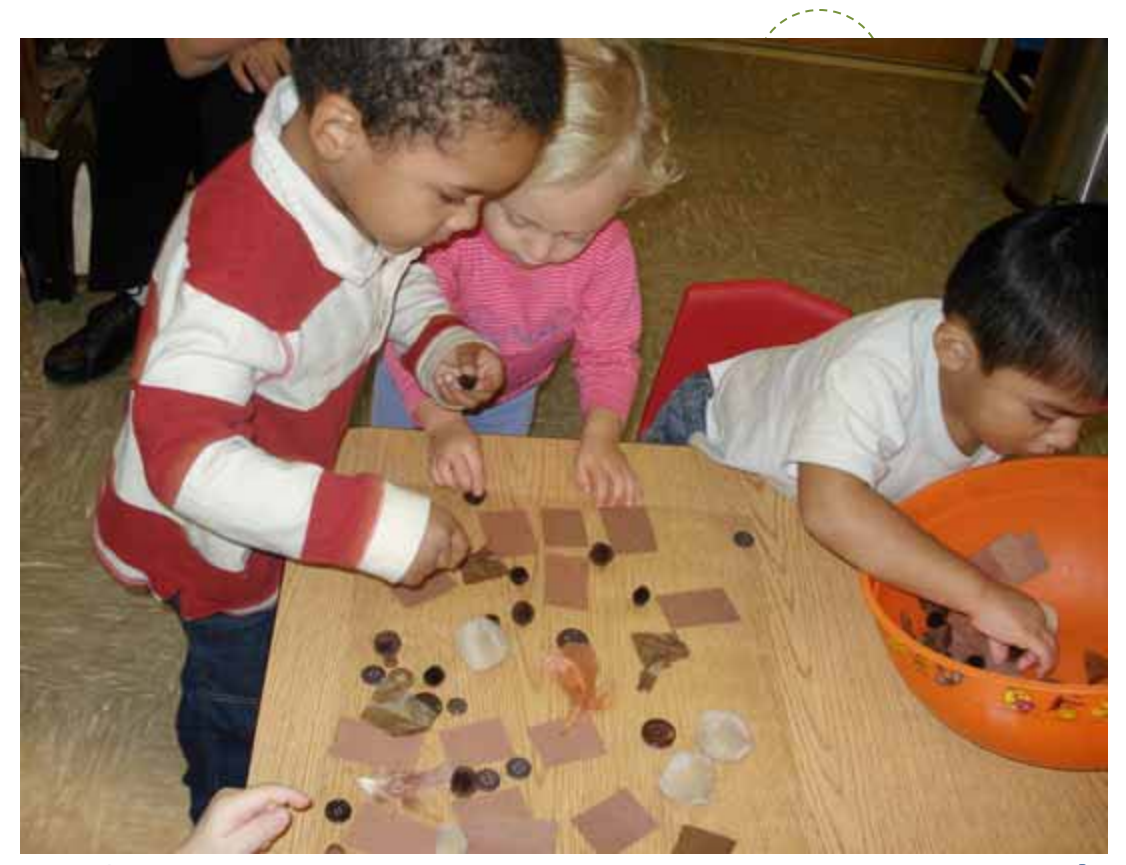

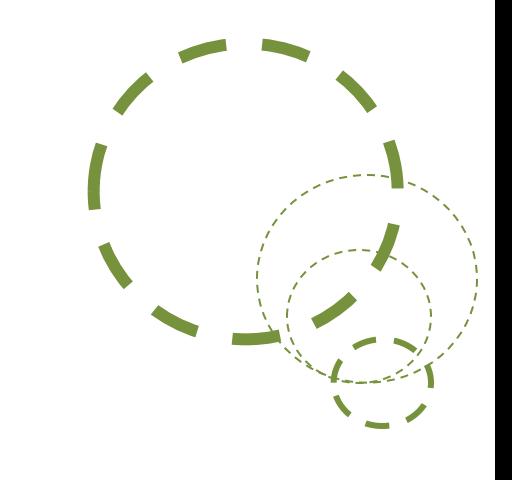

**Diferentes materiais com a mesma cor (castanha) foram oferecidos às crianças, de forma a que, em pequenos grupos, estas possam produzir um trabalho final sobre a cor castanha. Uma folha de papel autocolante foi colocada na mesa, com o lado aderente para cima, de forma a que as crianças possam facilmente colar os objectos sem necessitarem de cola.**

Ficha 1.1 Pag.13

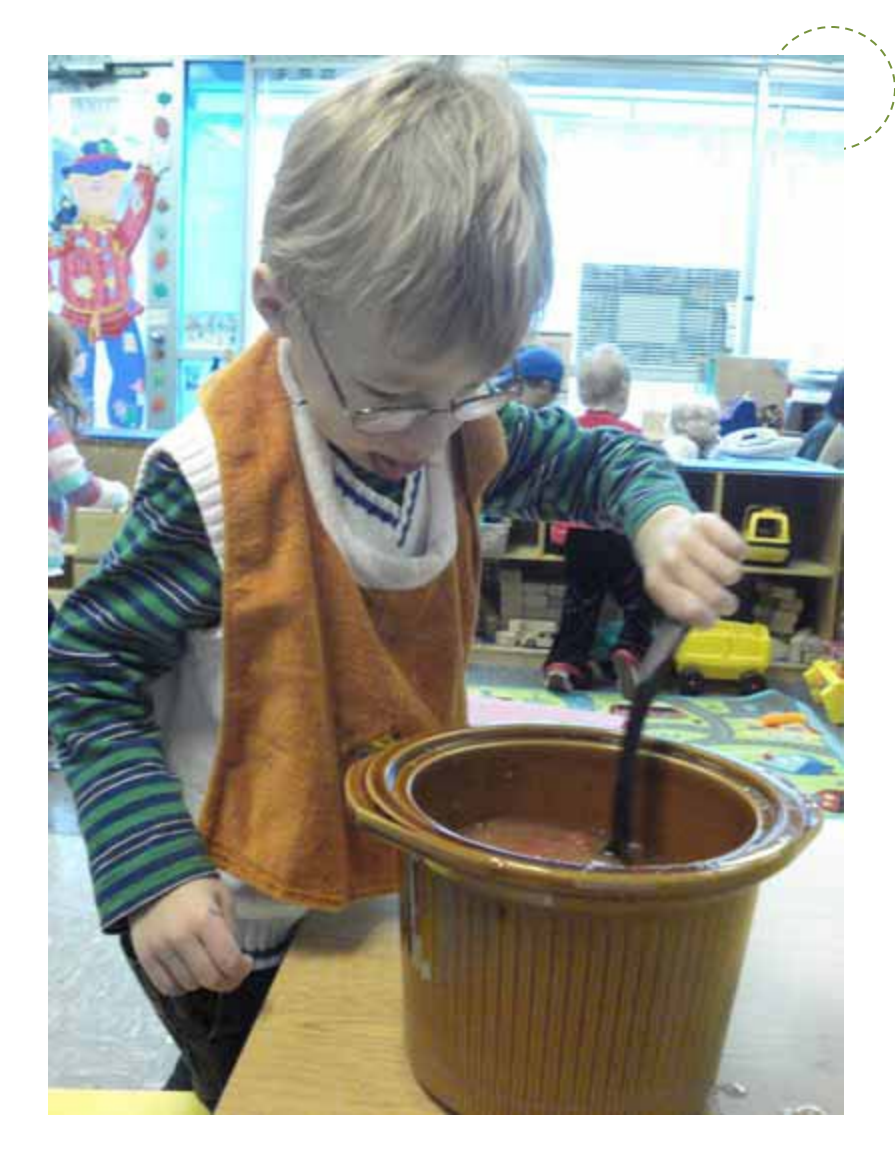

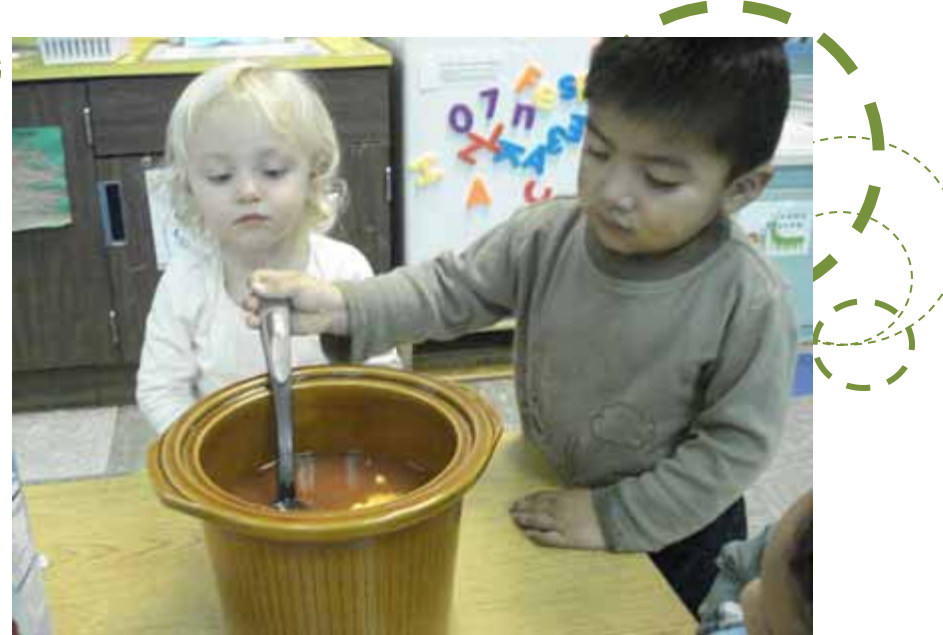

**A educadora simplifica uma atividade de cozinha permitindo a participação de todas as crianças, ajudando a fazer sopa de legumes. Vemos aqui duas crianças a mexerem a sopa. Mais tarde vão ter a oportunidade de a provar!**

CONNECT – versão Portuguesa Equipa CONNECT Portugal (GADIF -ISEC & CPDEC -FPCEUP) [http://community.fpg.unc.edu/connect](http://community.fpg.unc.edu/connect-modules) [-modules](http://community.fpg.unc.edu/connect-modules)

#### Ficha 1.1 Pag.14

## **Proporcionar equipamentos especiais**

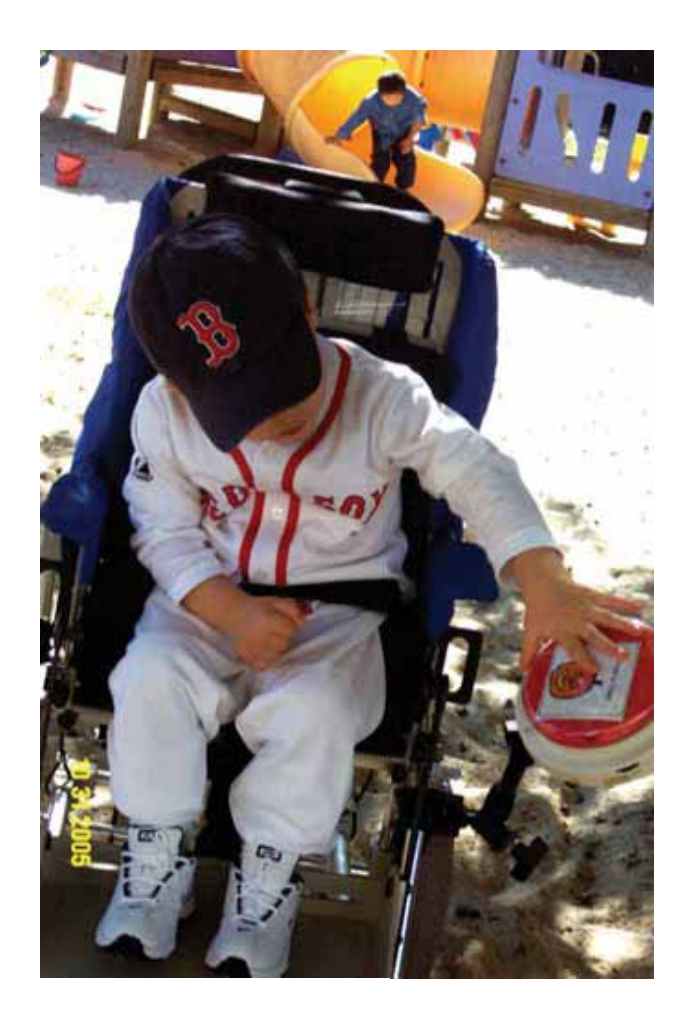

Ficha 1.1 Pag.15

**Esta criança usa uma cadeira especial com um dispositivo de voz incorporado para dizer "Bola" e participar nas atividades de jogo em grupo.**

**É utilizada uma cadeira especial para posicionar uma criança com pouco controlo muscular, no chão, com os pares, durante a atividade de tapete.**

> CONNECT – versão Portuguesa Equipa CONNECT Portugal (GADIF-ISEC & CPDEC-FPCEUP) <http://community.fpg.unc.edu/connect-modules>

Ficha 1.1 Pag.16

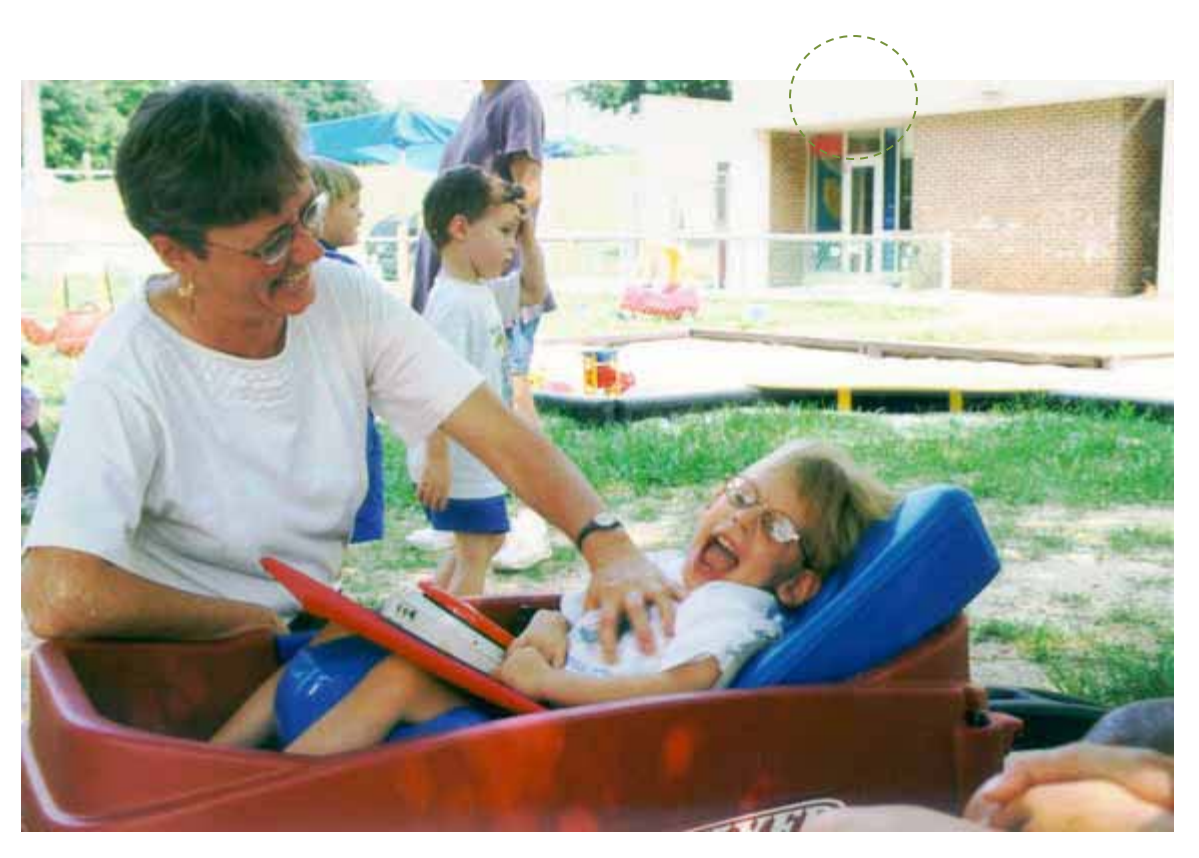

Ficha 1.1 Pag.17

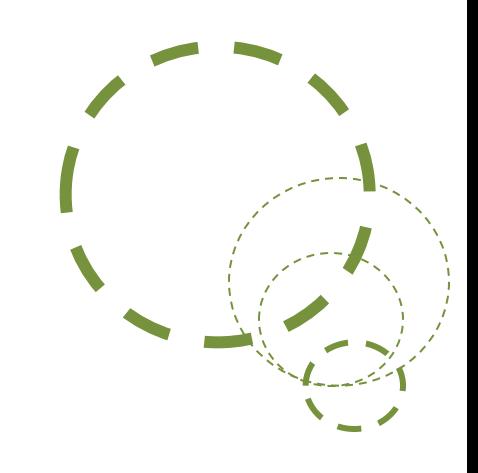

**A terapeuta da fala trabalha com a criança, colocada numa cadeira especial, inserida num carrinho e utiliza o dispositivo de voz colocado sobre as pernas da criança para interações comunicativas simples.**

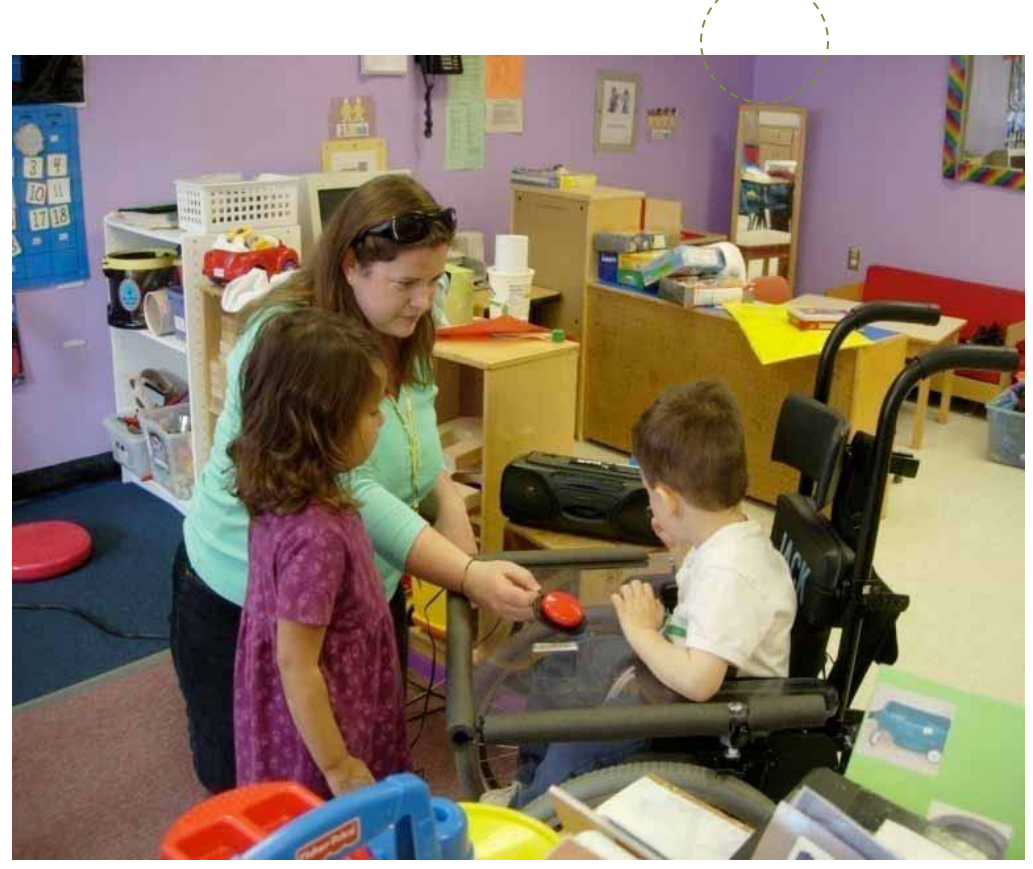

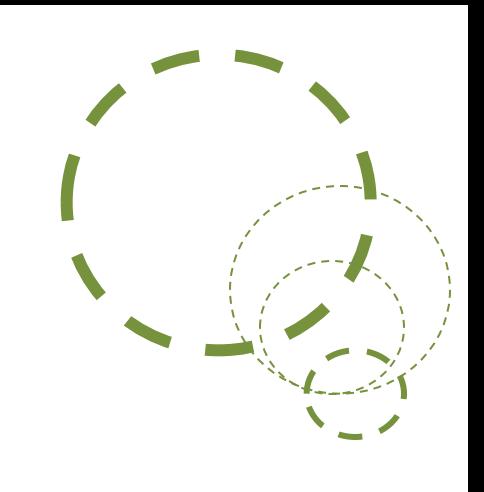

**Aqui estão a ser utilizados dois tipos de equipamento especial. A cadeira de rodas é a mais óbvia mas repare no botão vermelho que a educadora segura. Foi uma adaptação ligada ao rádio e leitor de música, permitindo à criança ligar e desligar.**

Ficha 1.1 Pag.18

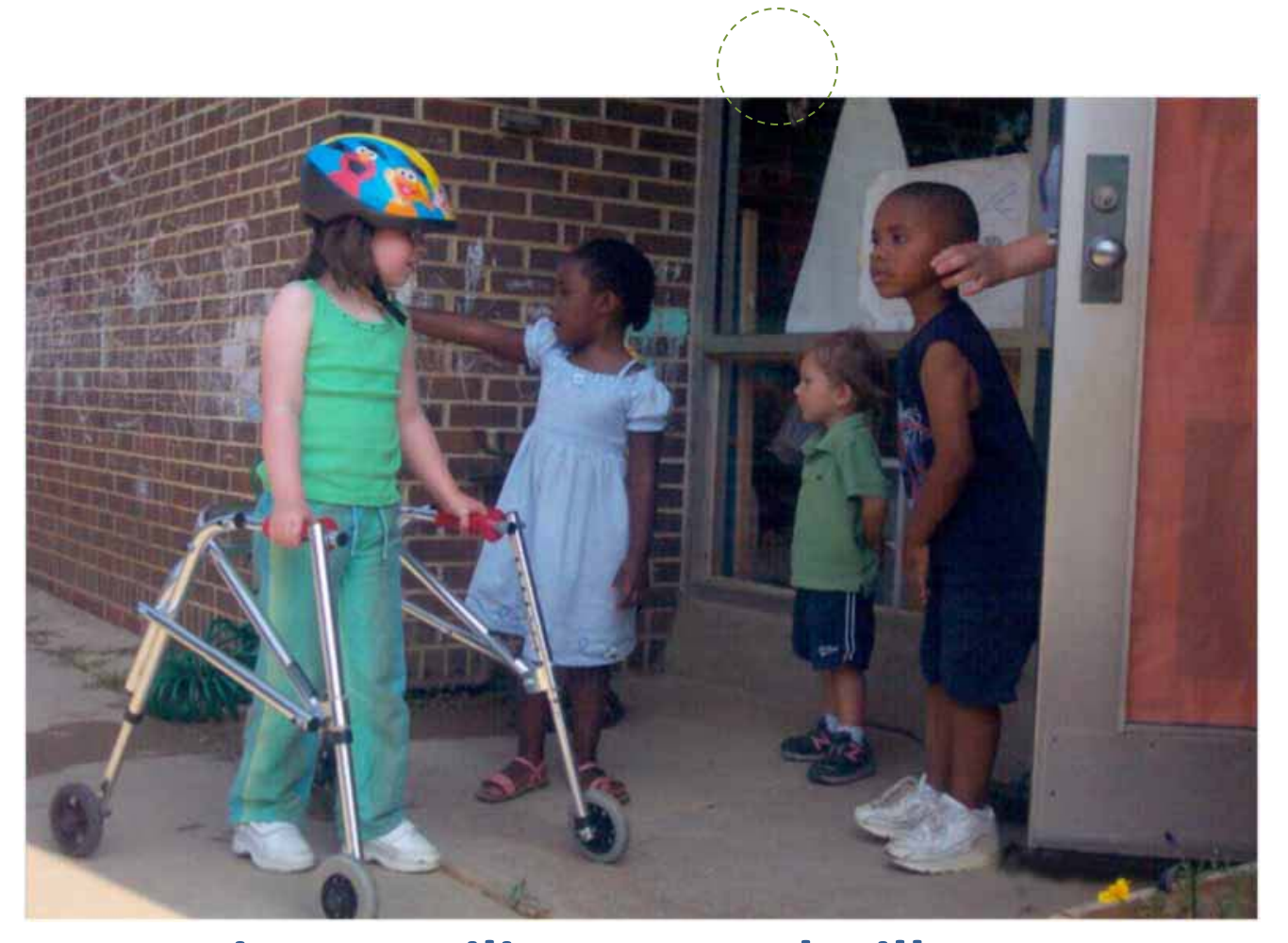

**Esta criança utiliza um andarilho para se movimentar de forma independente no recreio e um capacete para a proteger no caso de possíveis quedas.**

Ficha 1.1 Pag.19

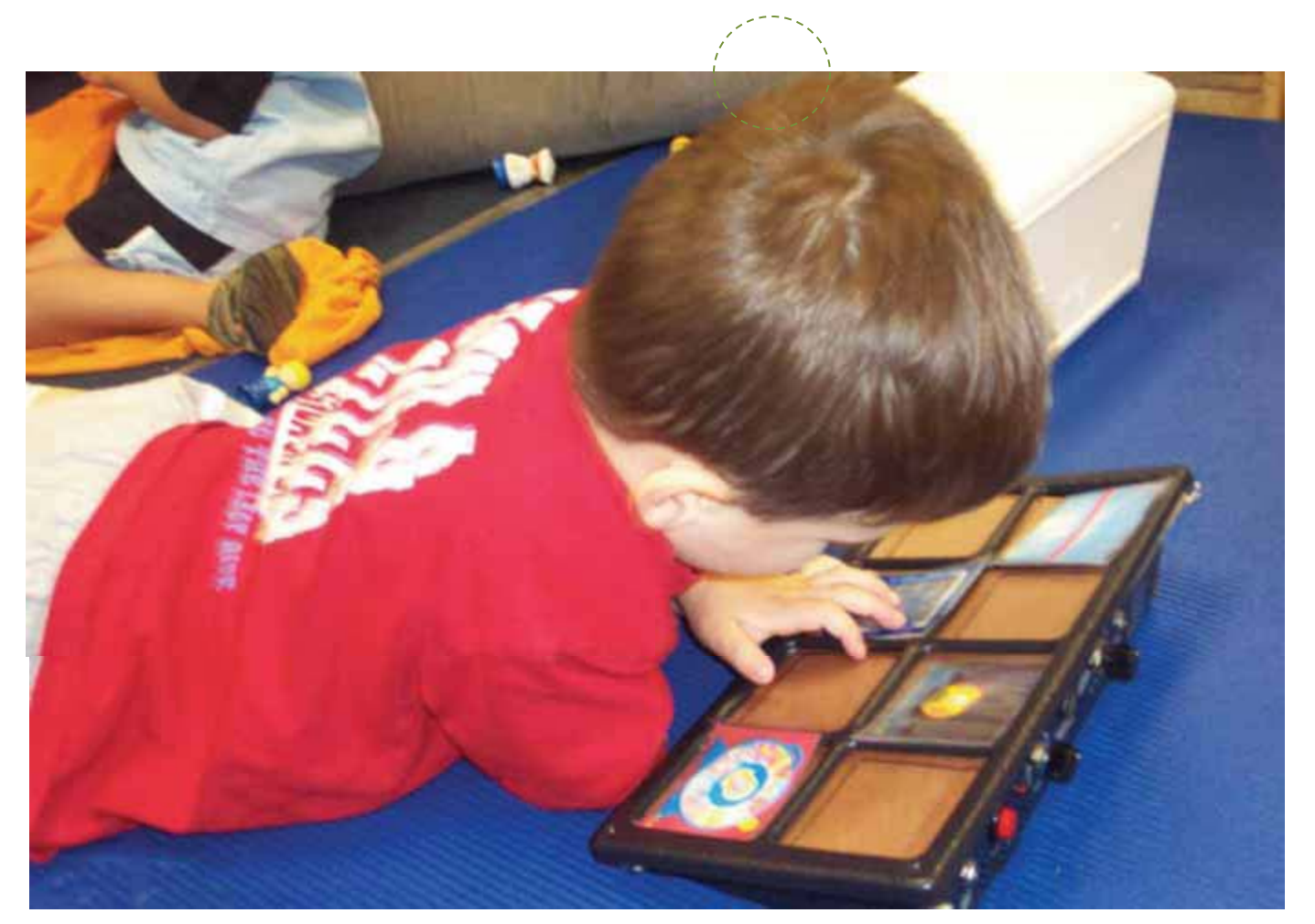

**Esta criança usa um dispositivo de voz que lhe permite pedir um brinquedo: ao carregar na figura, ativa a nomeação do brinquedo.**

Ficha 1.1 Pag.20

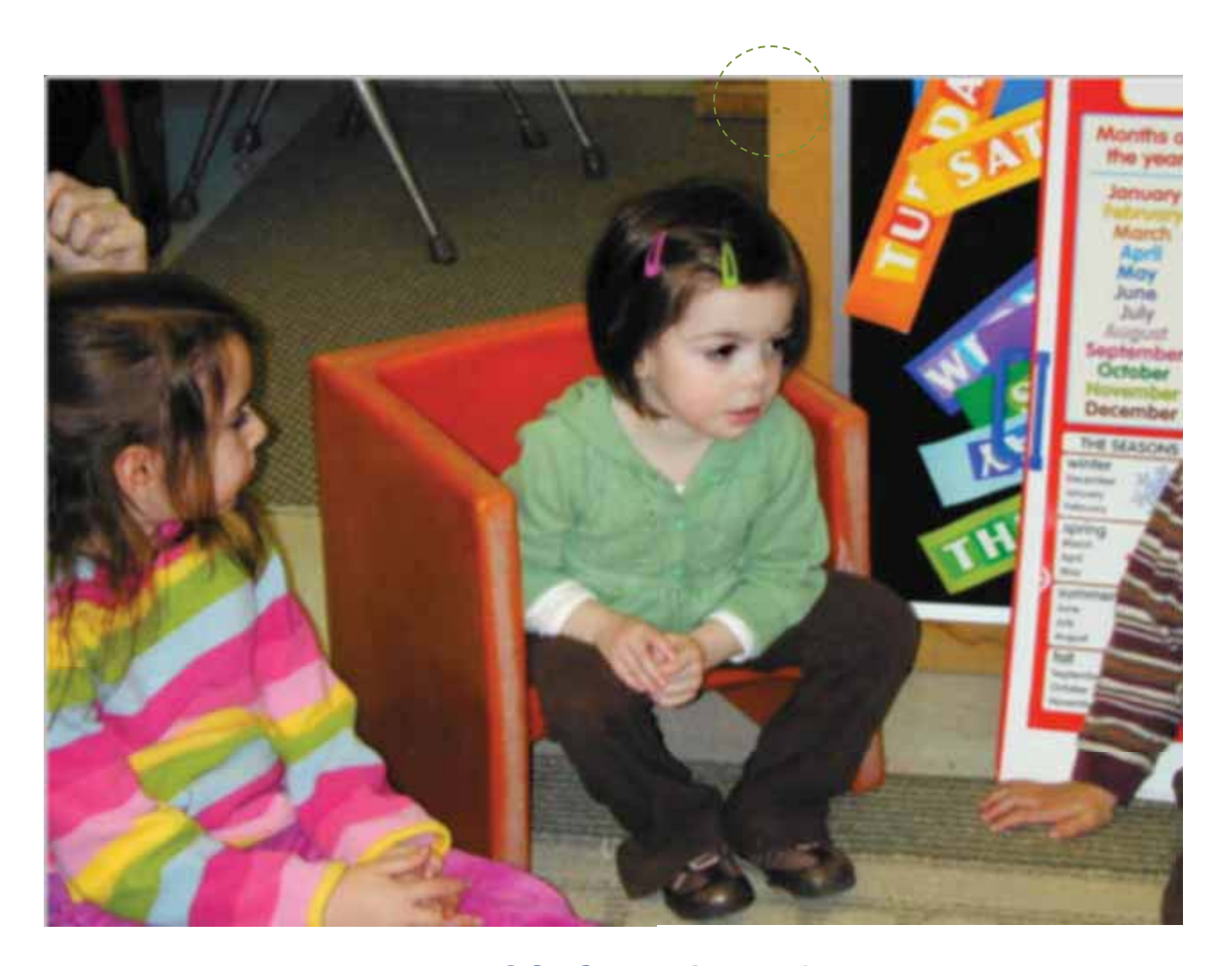

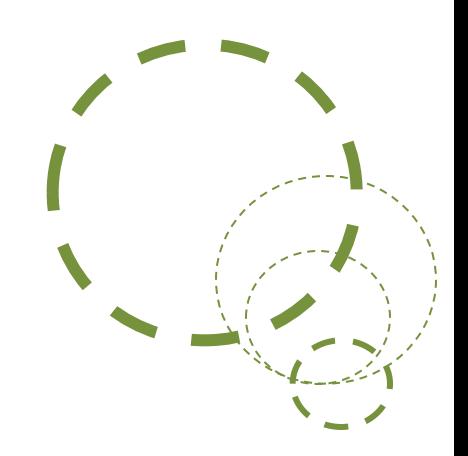

### **Um pequeno sofá é utilizado para posicionar a criança e promover a sua participação nas atividades de tapete.**

Ficha 1.1 Pag.20